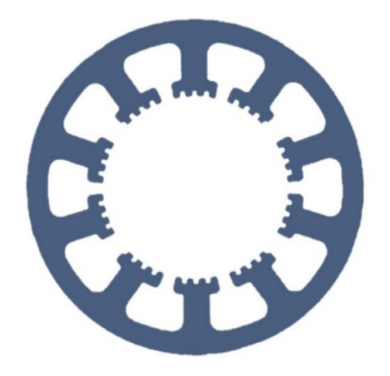

## **Hard- und Software Burkhard Lewetz**

Technical Software Engineering

# **How does it work… …with** *WinPC-NC* **?**

## **Transfer of** *WinPC-NC USB* **licence from one Stepcraft machine to another.**

**Light X USB Professional**

**In this quick guide you will learn what options you have to keep your** *WinPC-NC USB* **full version if you want to sell your Stepcraft machine or if you want to use your** *WinPC-NC* **full version on multiple machines.**

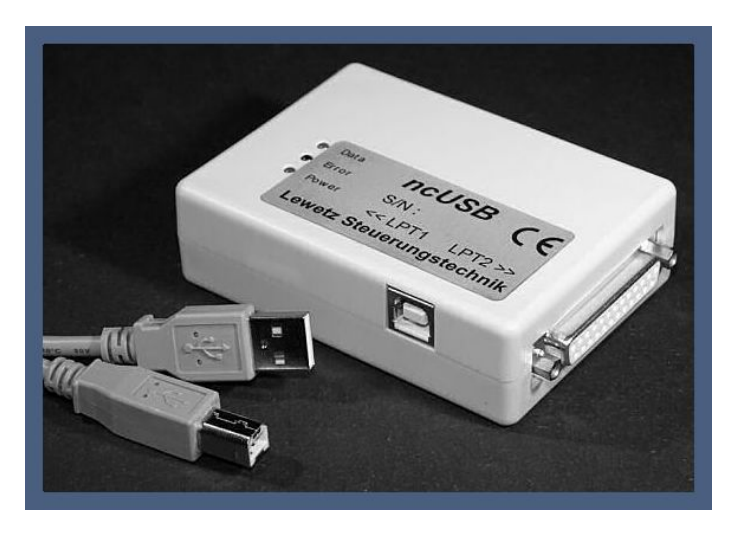

**Hard- und Software Burkhard Lewetz Brückenstraße 7 D-88074 Meckenbeuren**

**E-Mail: info@Lewetz.de Web: www.Lewetz.de Shop : www.Lewetz.net** **09.03.2023 B.L.**

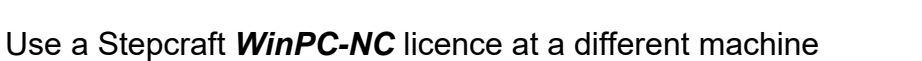

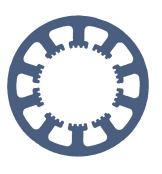

### **Contents**

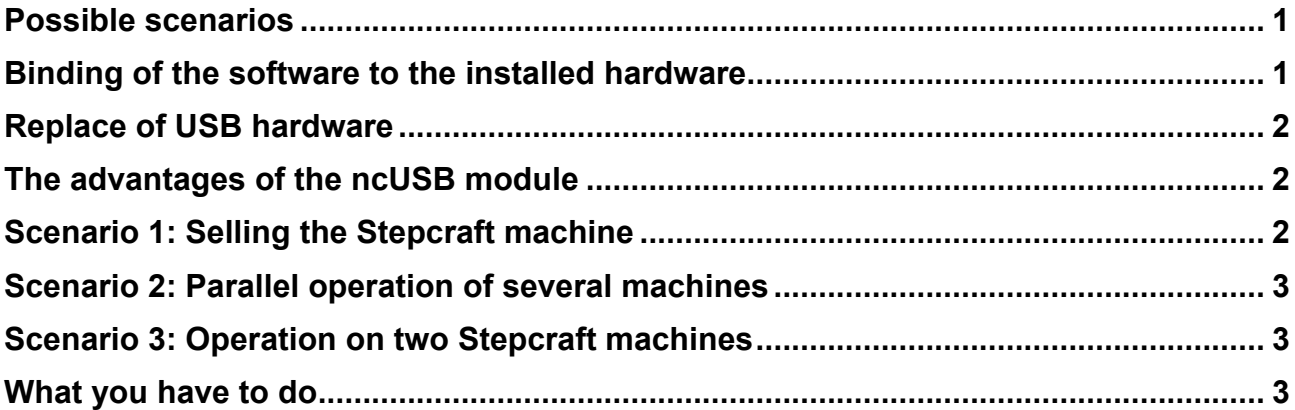

#### <span id="page-1-0"></span>**Possible scenarios**

- 1. You want to sell your Stepcraft machine but keep the *WinPC-NC USB* full version for use on another machine.
- 2. You want to use your *WinPC-NC USB* full version on the Stepcraft machine and another CNC machine.
- 3. You buy another Stepcraft machine and want to run both machines alternately with your *WinPC-NC USB* full version.

In order to offer you the greatest possible flexibility in the use and purchase of our products, you always have the option of exchanging your hardware for another or upgrading to a higher-quality version.

#### <span id="page-1-1"></span>**Binding of the software to the installed hardware**

The *WinPC-NC USB* full version, which you purchase with or for your Stepcraft machine, has a fixed binding to the USB card installed in the machine. That means, this full version runs only with this connected machine as full version and with full functionality and with all other Stepcraft machines only as *WinPC-NC Starter* Software.

This is a protective measure for our development services and we ask for your understanding.

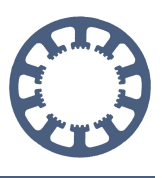

Use a Stepcraft *WinPC-NC* licence at a different machine

#### <span id="page-2-0"></span>**Replace of USB hardware**

In all scenarios you can replace your in the machine installed Stepcraft USB card by a LPT card and then use our *ncUSB* module. With our *ncUSB* box, any *WinPC-NC USB* software will run as a full version.

You simply keep the software and the USB cable and can continue working as usual afterwards.

Depending on the scenario, the additionally supplied components will be described and necessary actions will be described afterwards.

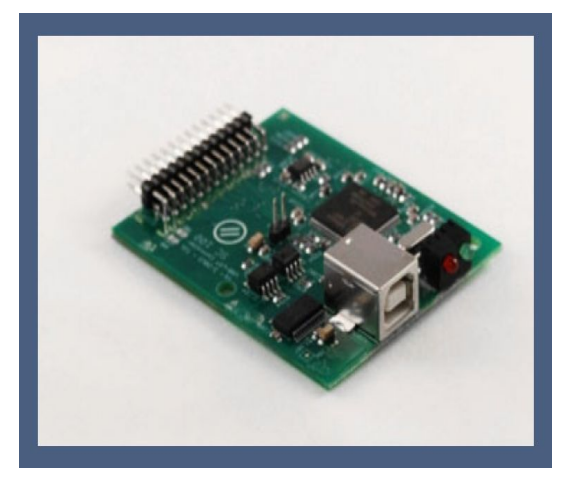

Stepcraft USB card **ncUSB** box

#### <span id="page-2-1"></span>**The advantages of the** *ncUSB* **module**

Compared to the small USB card, the *ncUSB* module from us offers additional inputs and outputs for further signals and makes it possible to connect them easily to the second SubD connector. It is not necessary to connect the module to the hardware or the main board of the machine.

In addition, the microcontroller built into *ncUSB* is much more powerful and better equipped and performing for additional tasks and functions.

#### <span id="page-2-2"></span>**Scenario 1: Selling the Stepcraft machine**

So that you don't have to sell your Stepcraft machine without the USB card and software, we also supply you with another Stepcraft USB card and *WinPC-NC Starter* software. With this configuration you can now sell the machine and keep your *WinPC-NC USB* license including the new *ncUSB* module.

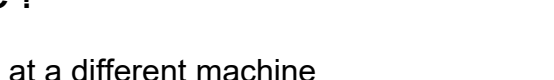

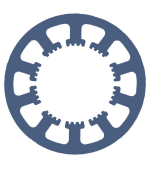

Use a Stepcraft *WinPC-NC* licence at a different machine

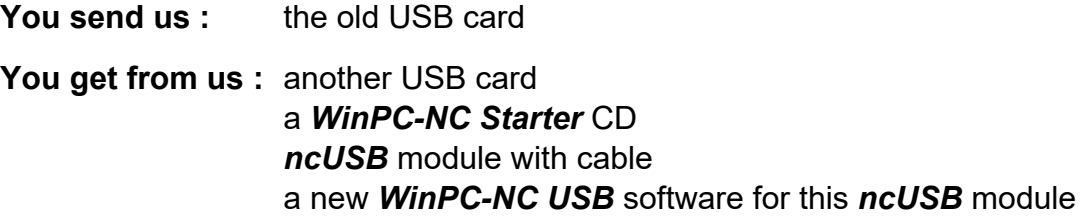

#### <span id="page-3-0"></span>**Scenario 2: Parallel operation of several machines**

If you want to run several machines alternately with your *WinPC-NC USB* license, we will deliver an additional Stepcraft LPT card. You install this instead of the Stepcraft USB card in your machine. This allows you to operate the machine directly via an LPT cable with the *ncUSB* module and switch alternately between different machines by simply reconnecting the LPT cable.

**You send us :** the old USB-card

**You get from us :** a Stepcraft LPT-card *ncUSB* module a new *WinPC-NC USB* software for this *ncUSB* module

#### <span id="page-3-1"></span>**Scenario 3: Operation on two Stepcraft machines**

You buy another Stepcraft machine and want to use both machines for alternate operation with the software. This is also no problem and you will get the necessary parts from us. Alternatively you can order the new machine with LPT connection and so there is no need for a later conversion for this machine.

**You send us :** one or both USB cards

**You get from us :** one or two Stepcraft LPT cards *ncUSB* module a new *WinPC-NC USB* software for this *ncUSB* module

#### <span id="page-3-2"></span>**What you have to do**

For information on how to handle the exchange, please send us a mail to *info@lewetz.de*. The prices for the exchange can be found on our homepage in the Shop/Prices section.